# Oracle Sales Cloud for IBM Notes

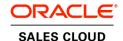

#### **KEY FEATURES**

- Seamless IBM Notes<sup>™</sup> integration with a familiar user interface
- Automatic synchronization of contacts, meetings, and to do's
- Offline access

#### KEY BENEFITS

- · Increase sales rep adoption
- · Avoid duplicate data entry
- Work with or without an internet connection

Oracle Sales Cloud for IBM Notes offers integration between IBM Notes<sup>™</sup> and Oracle Sales Cloud. Allowing sales reps to work within their familiar IBM Notes<sup>™</sup> application speeds user adoption and increases sales productivity. Sales reps can focus on selling instead of learning a new system.

## Increase Sales Cloud User Adoption

Oracle Sales Cloud for IBM Notes delivers sales functionality where and how most sales professionals like to work – within IBM Notes $^{TM}$ .

- Link emails, meetings, and to do's to the right contact, account, lead or opportunity in Oracle Sales Cloud for IBM Notes.
- View Oracle Sales Cloud contacts and all associated notes and activities from within IBM Notes.

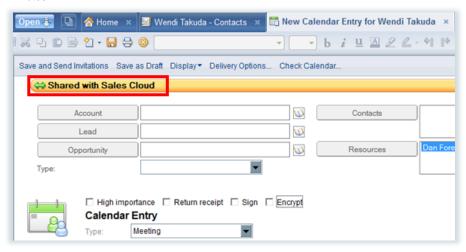

Image 1: Share new calendar entries with Oracle Sales Cloud.

### Gain Easy Access to Sales Cloud Contacts and Activities

Update records in either IBM Notes™ or Sales Cloud and then automatically share with all your team members, regardless of the interface used to access the information.

- Avoid wasted time synchronizing the entire data set by synchronizing only favorite contacts and recent activities.
- Create a meeting, send an email, record to do's in IBM Notes. All will be added to Oracle Sales Cloud.
- Update contact information in IBM Notes. All updates are automatically reflected in Oracle Sales Cloud with no additional action required.

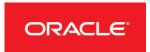

#### ORACLE CUSTOMER EXPERIENCE: SALES CLOUD

- Complete: A comprehensive sales solution focused on driving performance and connecting business processes.
- Innovative: Productivity-driven apps offering deep customer insight with the flexibility to adapt and differentiate.
- Proven: Power global sales organizations and leverage recognized industry expertise for secure and scalable global operations.

#### RELATED PRODUCTS

- · Oracle CPQ Cloud
- · Oracle Marketing Cloud
- · Oracle Service Cloud
- · Oracle Commerce Cloud
- · Oracle Incentive Compensation
- · Oracle Social Network Cloud
- **Oracle Transactional Business** Intelligence Enterprise for CRM Cloud Service

## Access Critical Information When Offline

For the mobile sales professional of today who is always on the move and sometimes without a stable internet connection.

- Oracle Sales Cloud for IBM Notes supports online and offline modes of operation.
- Create/Update Contacts and Activities in an offline mode and simply synchronize to the server once the internet connection is available.

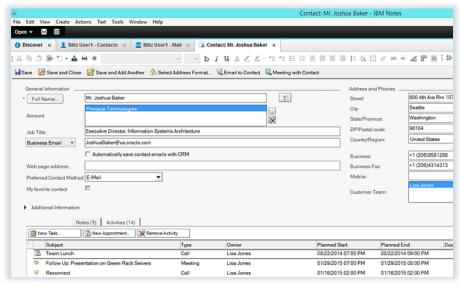

Image 2: Easily view contacts in IBM Notes with associated Oracle Sales Cloud Notes and Activities.

## Initiate Synchronization Now or Schedule for Later

Oracle Sales Cloud's two-way data synchronization enables sales professionals to be constantly updated with accurate data.

- · Initiate synchronization at any time or just schedule it to occur at certain time intervals.
- Every change made in each system is synchronized with full field-level conflict resolution.

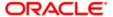

### CONTACT US

For more information about Oracle Sales Cloud for IBM Notes, visit oracle.com or call +1.800.ORACLE1 to speak to an Oracle representative.

### CONNECT WITH US

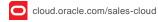

facebook.com/OracleSalesCloud youtube.com/OracleSalesCloud

Oracle Applications Blog

### Integrated Cloud Applications & Platform Services

Copyright © 2016. Oracle and/or its affiliates. All rights reserved. This document is provided for information purposes only, and the contents hereof are subject to change without notice. This document is not warranted to be error-free, nor subject to any other warranties or conditions, whether expressed orally or implied in law, including implied warranties and conditions of merchantability or fitness for a particular purpose. We specifically disclaim any liability with respect to this document, and no contractual obligations are formed either directly or indirectly by this document. This document may not be reproduced or transmitted in any form or by any means, electronic or mechanical, for any purpose, without our prior written permission

Oracle and Java are registered trademarks of Oracle and/or its affiliates. Other names may be trademarks of their respective owners.

Intel and Intel Xeon are trademarks or registered trademarks of Intel Corporation. All SPARC trademarks are used under license and are trademarks or registered trademarks of SPARC International, Inc. AMD, Opteron, the AMD logo, and the AMD Opteron logo are trademarks or registered trademarks of Advanced Micro Devices. UNIX is a registered trademark of The Open Group.

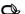